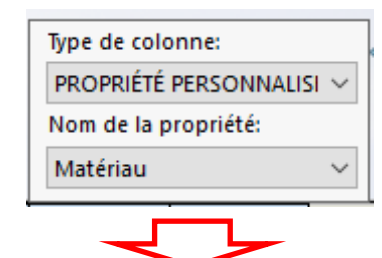

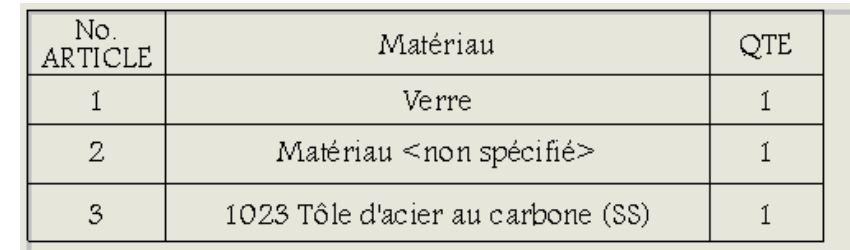

1

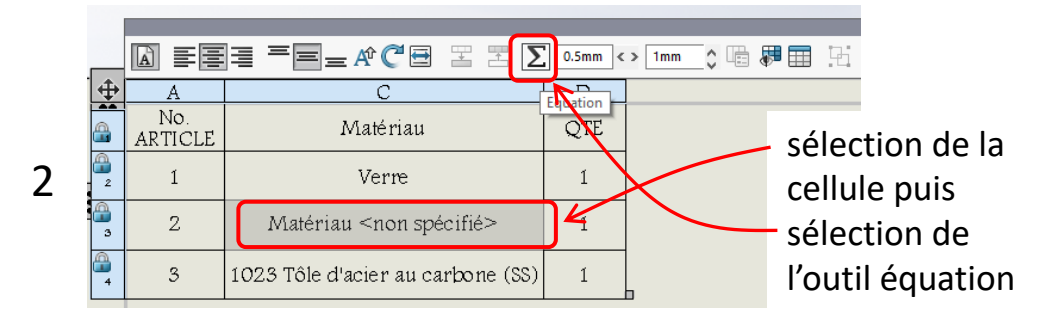

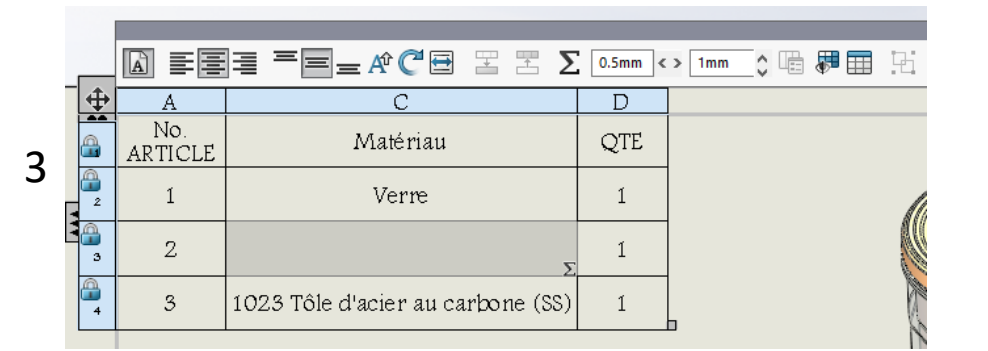

pour le composant n°2 la notion de matériau n'a pas de signification pertinente aussi je souhaite mettre dans la cellule correspondante un commentaire figurant dans la propriété personnalisée nommée **descriptif**

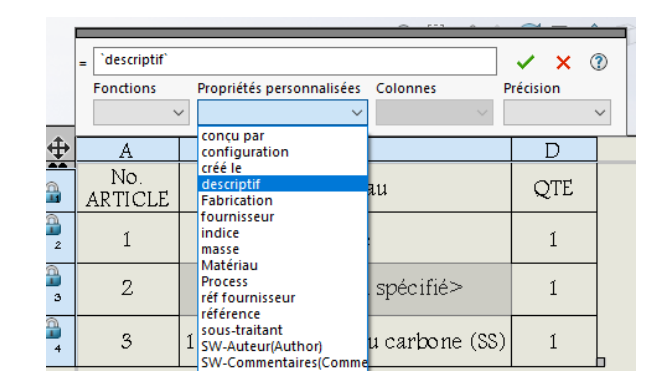

Le résultat est contrariant, la cellule est vide avec juste un petit  $\Sigma$  dans le coin signalant, je suppose, l'existence d'une équation sous-jacente.

Par contre si je crée une nouvelle colonne à laquelle j'affecte la propriété descriptif il n'y a pas de problème mais ce n'est pas ce que je souhaite